## SWANmud documentation  $1$

SWANmud contains extra features to simulate the effect of fluid mud layers on the wave number. Details on the implementation can be found in:

- Kranenburg, W.M., J.C. Winterwerp, G.J. de Boer, J.M. Cornelisse and M. Zijlema, 2011. SWAN-mud, an engineering model for mud-induced wave-damping, ASCE, Journal of Hydraulic Engineering (doi: 10.1061/(ASCE)HY.1943-7900.0000370).
- Kranenburg, W.M. (2008). Msc. thesis Delft University of technology. [http://](http://repository.tudelft.nl/view/ir/uuid%3A7644eb5b-0ec9-4190-9f72-ccd7b50cfc47/) [repository.tudelft.nl/view/ir/uuid%3A7644eb5b-0ec9-4190-9f72-ccd7b50cfc47/](http://repository.tudelft.nl/view/ir/uuid%3A7644eb5b-0ec9-4190-9f72-ccd7b50cfc47/) Supervisors: J.C. Winterwerp, G.J. de Boer.

The latest version of SWANmud is based on SWAN release 40.51A.

MUD [alpha] [rhom] [rho0] [nu] [layer] & [disperr] [disperi] [source] [cg] [power]

With this extra command in SWANmud the user can anable the mud frunctionality.

| [alpha]   | calibration coefficient in damping term for accounting                              |
|-----------|-------------------------------------------------------------------------------------|
|           | possible nonlinear effects (parameter 1)                                            |
|           | Default: $[a1pha]=0$ .                                                              |
| [rhom]    | is the density $\rho$ of the fluid mud layer (in kg/m <sup>3</sup> ). (parameter 2) |
|           | Default: $[$ rhom $] = 1300$ .                                                      |
| [rho0]    | is the water density $\rho$ (in kg/m <sup>3</sup> ). (parameter 3)                  |
|           | Default: $[rho0] = [rho]$ from SET command.                                         |
| [nu]      | viscosity of fluid mud layer (note that the                                         |
|           | viscosity of water is always 1e-6 $\rm m^2/s$ ) (parameter 4)                       |
|           | Default: $\text{[nu]} = 0.00276 \text{ m}^2/\text{s}.$                              |
| [layer]   | thickness of mud layer in m in case <b>READINP</b> command is not                   |
|           | used to read a spatially varying thickness of mud. (parameter 5)                    |
|           | Default: $[\texttt{layer}] = 0.$                                                    |
| [disperr] | type of dispersion relation to be used for either                                   |
| [disperi] | the real ([disperr]) and imaginary [disperi]                                        |
|           | wave number respectively (parameters $6$ and $7$ )                                  |
|           | [disperr] = $0:$ Guo (2002)                                                         |
|           | [disperr] = 1: Gade (1958)                                                          |
|           | [disperr] = 2: DeWit $(1995)$                                                       |
|           | [disperr] = 3: Delft $(2010)$                                                       |
|           |                                                                                     |

<span id="page-0-0"></span><sup>&</sup>lt;sup>1</sup> Revision :  $4624$ 

 $HeadURL: \text{https://repos.deltares.nl/repos/OpenEarthTools/trunk/fortran/swomanmul/Proarc/MUD.}$ Access via https://public.deltares.nl/display/OET/SWANmud

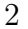

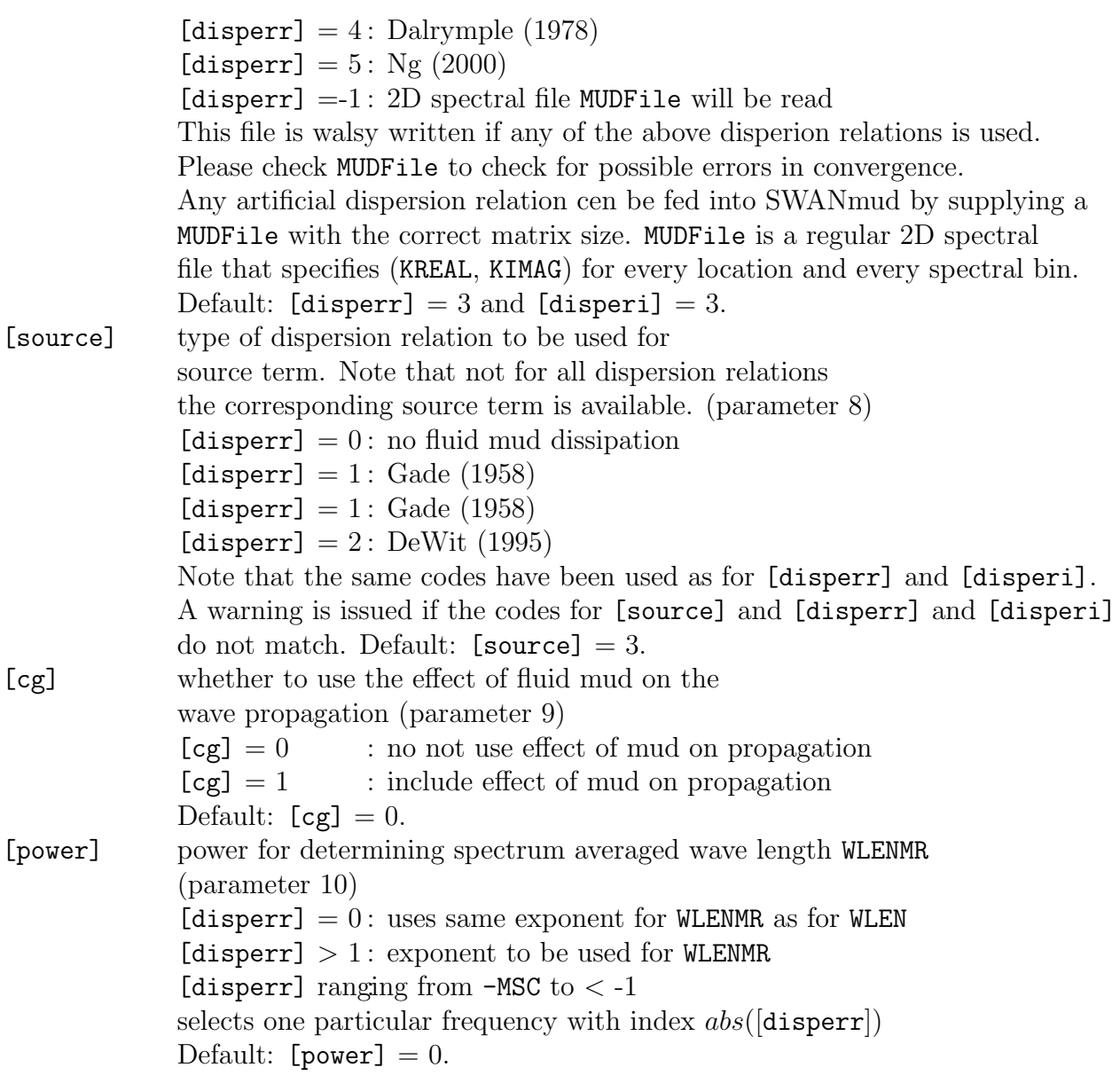

Sometimes the calculatation of the real and imaginary wave numbers results in erronous roots. This happens in the margin of the parameter space, e.g. a very thin mud layer (order mm) or extreme values for the viscosity. Always check the MUDFile for improper roots. When a roots is very wrong, SWANmud will crash, but sometimes erronous roots do not

SWANmud always generates a 2D spectral file called MUDFile that contains the real and imaginary wave numbers for all locations and all frequencies (KREAL, KIMAG). Note that there is no directional dependence of these wave numbers, so the 2D spectral file contains only one (dummy) directional bin.

make SWAN crash. A manualy modified MUDFile in which any erronous roots has been corrected, can be fed back into SWAN using  $\text{[disperr]} = 1$  and  $\text{[disperr]} = -1$ .

The calculation of the mud-affected wave numbers can be slow in some cases. In those cases MUDFile can simply be reused unaltered for wave scenarios in which the mud parameters do not change (i.e only wave conditions and directional grids vary, but mud thickness, water depth, water level, mud and water density, mud viscosity and the spatial and frequency grids remain identical).

You can load and analyse the MUDFile easily as any 2D spectral file with for instance the SWAN Matlab toolbox from the OpenEarthTools collection available via [http:](http://www.Openearth.eu) [//www.Openearth.eu](http://www.Openearth.eu).

For SWANmud additional definitions for output quantities are available (BLOck,TABle):

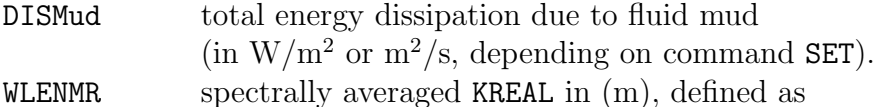

WLENMR = 
$$
2\pi \left( \frac{\int \int k^p E(\sigma, \theta) d\sigma d\theta}{\int \int k^{p-1} E(\sigma, \theta) d\sigma d\theta} \right)^{-1}
$$

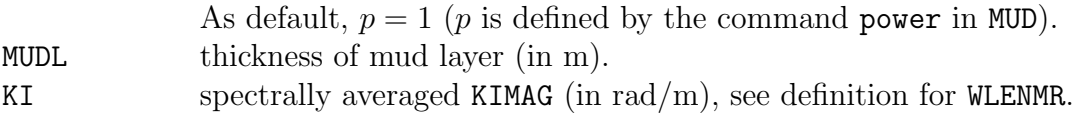

For SWANmud an additional definition for an input quantity is available too (INPgrid):

MUDL thickness of mud layer (in m).

to be used as the other input fields:

| ... | READinp < MUD1 > ... | | | ... |  $\| \cdot \cdot \|$ | | INPgrid (< >) | MUDl |

| | | .. |

Example of relevant lines from example using Gade (1958) swan.edt

... INPGRID MUDL -1. 0. 0. 2 0 501. 0. READINP MUDL 1. 'mudfield.bot' 4 0 FREE ... FRICTION ... MUD alpha=1. rhom=1750. nu=0.5 disperr=1 disperi=1 source=1 cg=0 WIND ... ... CURVE 'GAUGE' 0. 0. 100 1000. 0. TABLE 'GAUGE' HEAD 'out.crv' XP YP DEP HS DISSIP DISMud WLEN WLENMR KI MUDL ...